## Demande de création de cours sur Moodle

Voici un procédurier pour faire la demande de création de cours sur Moodle. Vous pouvez aussi utiliser le lien ci-dessous pour voir un tutoriel.

[https://drive.google.com/file/d/1upuOOHQ94X5mqxDKp12eNWp\\_doj1KKbK/view](https://drive.google.com/file/d/1upuOOHQ94X5mqxDKp12eNWp_doj1KKbK/view)

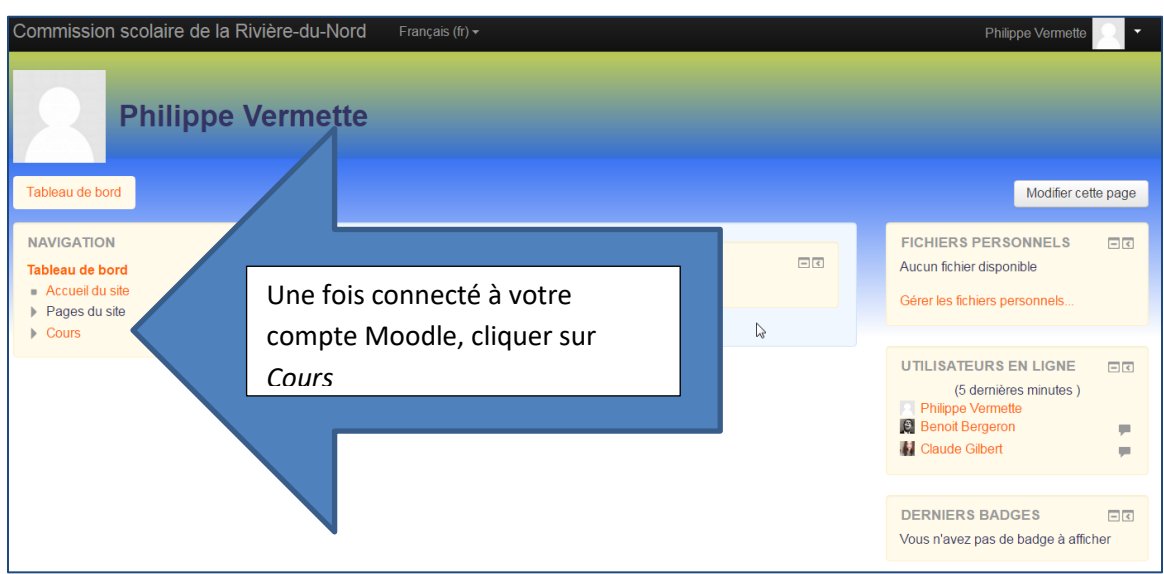

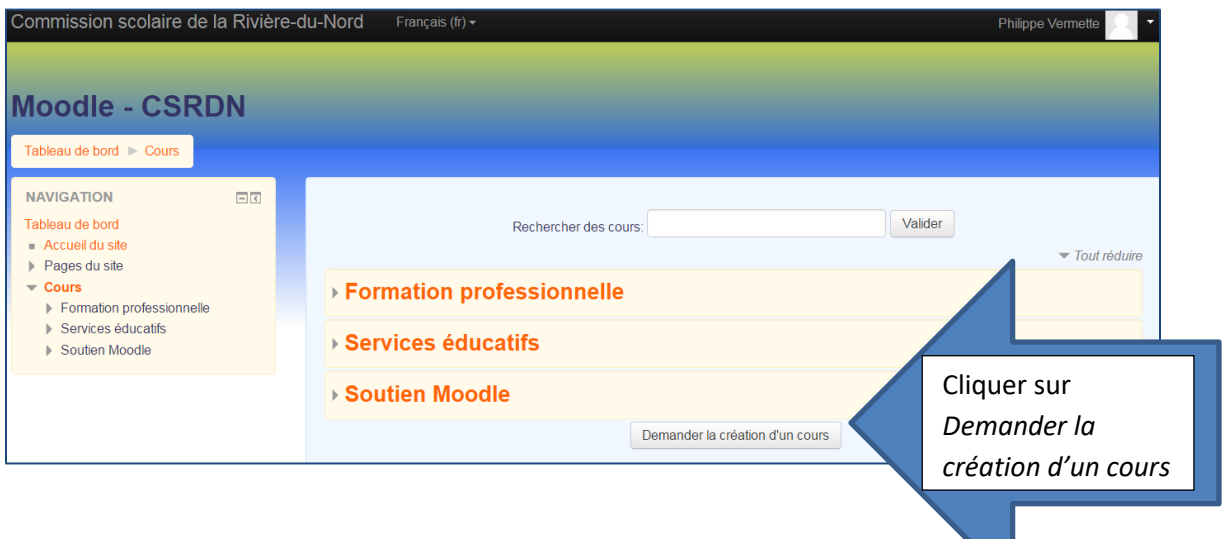

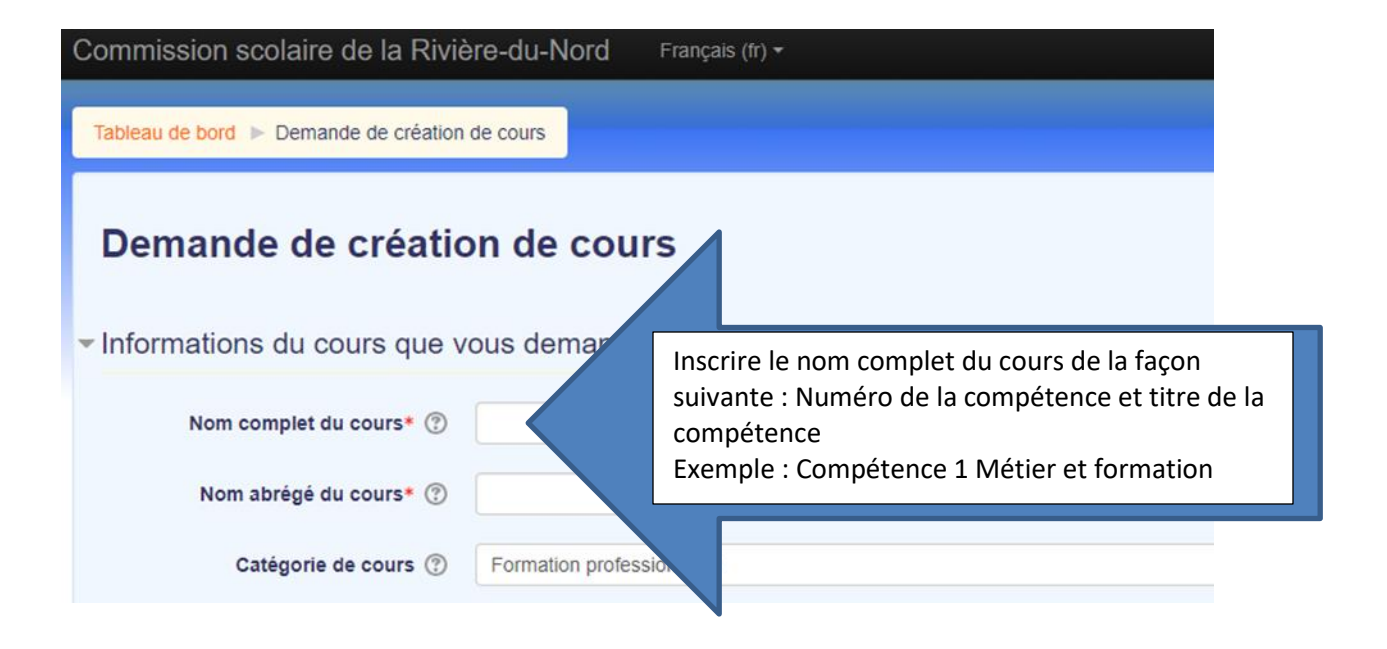

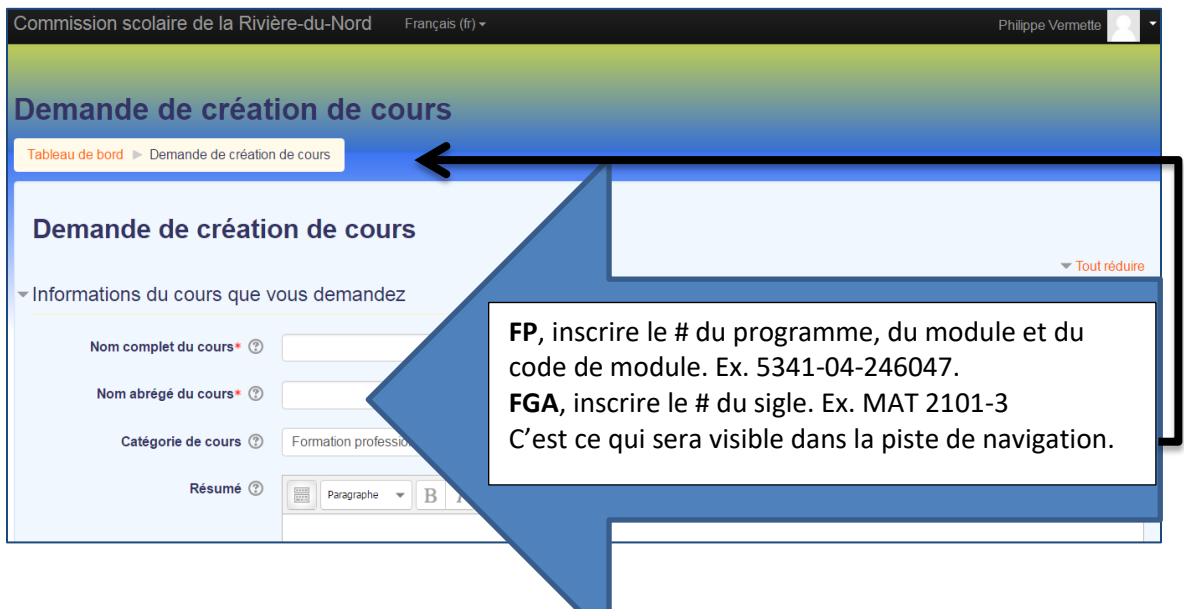

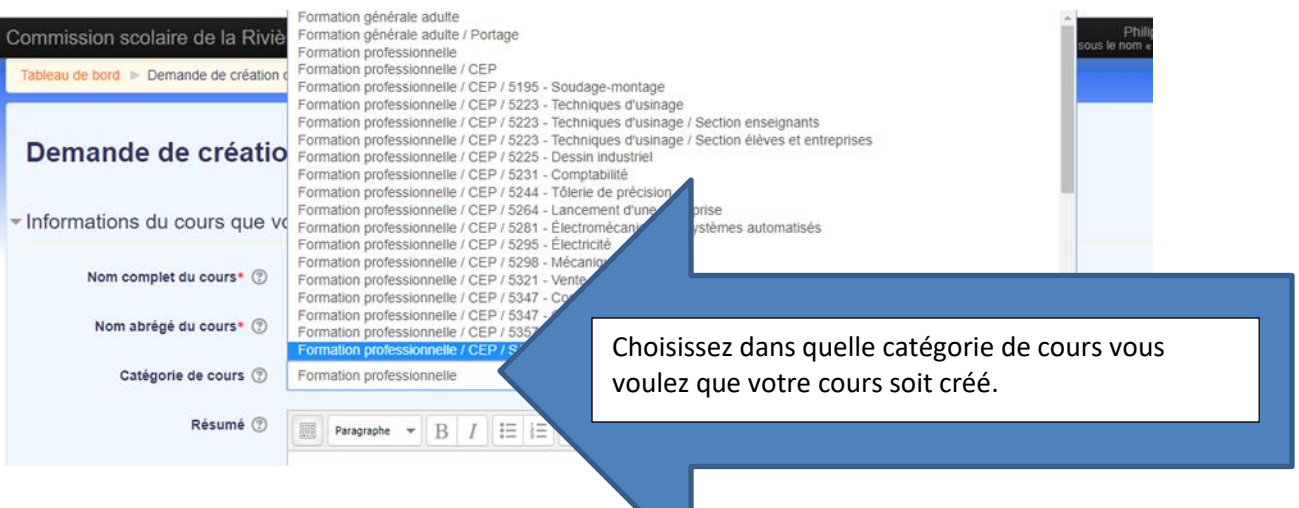

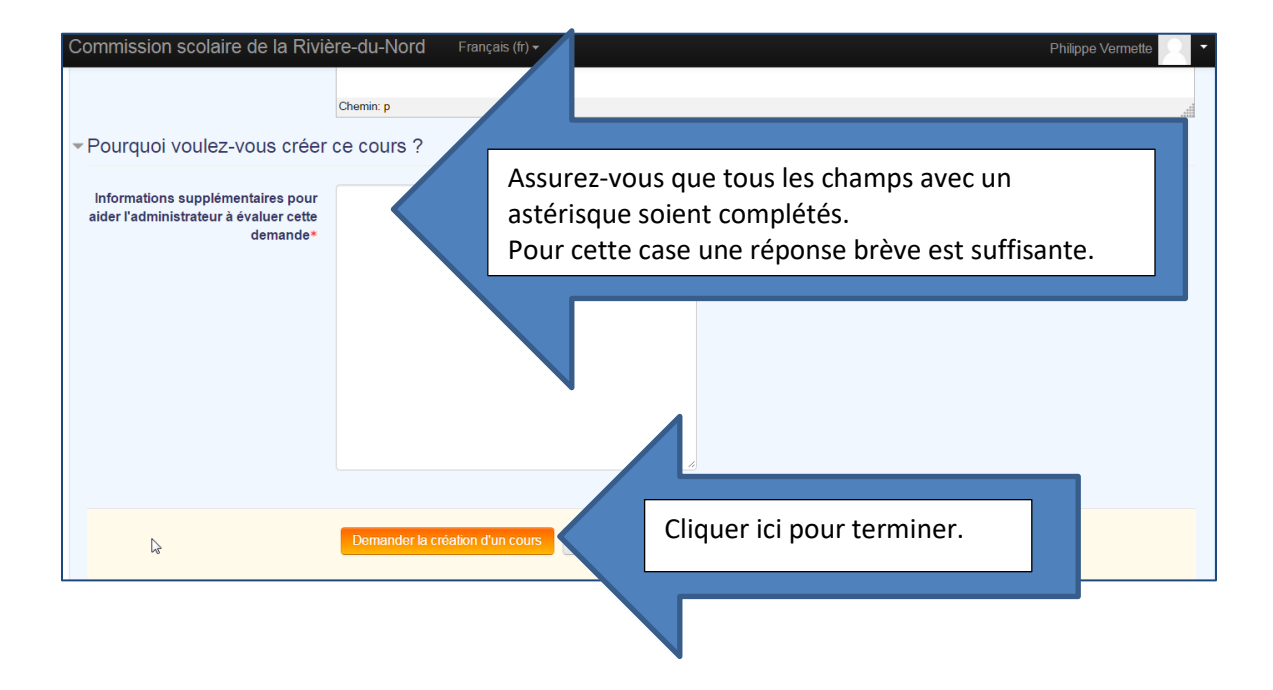